République Algérienne Démocratique et Populaire Ministère de l'Enseignement Supérieur et de la Recherche Scientifique ECOLE NATIONALE POLYTECHNIQUE

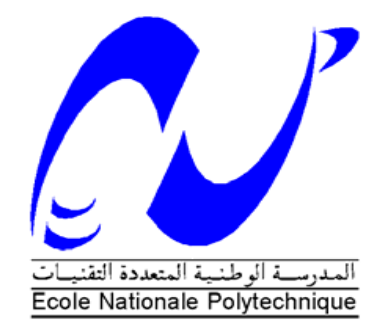

# DÉPARTEMENT D'ÉLECTRONIQUE

Mémoire de Master

En vue de l'obtention du grade de master en Electronique

Thème :

# **Simulation de la dynamique des organes pelviens par la méthode des masses-ressorts**

Encadré par : <br> Réalisé par : <br> Réalisé par :

- Mme AICHA Moussaoui Mr RATNI Badreddine
- Mr Marc-Emmanuel Bellemare
- Mr KHELIFI Riad

**Promotion : Juin 2013**

**مــلـخــص:**

هنا العمل بدخل في إطار مشر و ع تحضير شهادة مهندس إلكتر و نبك بالمدر سة الو طنبة المتعددة التقنيات الذي يهدف إلى انجاز محاكاة ثلاثية الأبعاد للأعضاء السفلية للبطن منها المثانة، الرحم و القسم السفلي للأنبوب الهضمي بما فيها العضلات و عظام الحوض، لتفسير الاضطرابات التي تحل بهذه الأعضاء و مساعدة الجراح على التنبؤ بسلوكها عند إجراء العملية الجراحية مما ينقص من الخطورة.

**كلمات المفتاح:** عضلات،جراح،ثلاثي الأبعاد، اضطرابات، الحوض، عظام،خطورة، أنبوب هضمي

#### **Abstract:**

As part of my final project study, I conducted a research internship in the LSIS laboratory that works on the research project " the modeling of the dynamics of pelvic organs" in collaboration with the Department of Surgery of the Hospital La Timone (Marseille APH). In this context, the aim is to construct a simulator of the dynamics of pelvic organs. This simulator will be useful for the preparation of surgery. In order to do this, we have to develop the geometric models, physical models and manage the contacts and collisions. This simulation will aim part describes the real behavior of these organs. This will improve the existing which is a simulation based on the spring mass model used a new approach which is based on the finite elements model.

This modeling will be done on the sofa API framework that enters the project achieving a real-time medical simulator maintained by INRIA.

**Tags:** mass spring finite element collisions, sofa framework, Isis, descriptor, modeling, Young's modulus, Poisson's ratio, pelvic organs, simulation, 3D.

#### **Résumé:**

Dans le cadre de mon projet de fin d'études, j'ai effectué un stage de recherche dans le laboratoire des sciences et de l'information et des systèmes qui travaille sur le projet de recherche concernant la modélisation de la dynamique des organes pelviens en collaboration avec le service de chirurgie digestive du CHU la Timone (APH Marseille). Dans ce contexte, le travail consiste à réaliser un simulateur de la dynamique des organes pelviens qui sera utile pour la préparation du geste chirurgical.

Pour cela nous devons élaborer des modèles géométriques, physiques et de la gestion des contacts et des collisions. Cette simulation aura pour but de décrire le comportement réel de ces organes. Il s'agira d'améliorer l'existant qui est une simulation basée sur le modèle masse- ressort et d'exploiter une nouvelle approche qui est le modèle basé sur les éléments finis.

**Mots clés:** Masse ressort, éléments finis, collisions, sofa framework, Lsis, descripteur, modélisation, module de Young, coefficient de poisson, organes pelviens, trouble de la statique, simulation, 3D.

#### **Remerciements :**

Avant tout, je remercie dieu de m'avoir donné la foi et la force de terminer ce projet, je tiens à remercier mes parents, les êtres les plus chers pour moi, pour m'avoir mis au monde et de m'avoir soutenu durant toute ma vie, sans vous, je ne serai rien du tout aujourd'hui.

Je remercie mes encadreurs Madame Aicha Moussaoui, Monsieur Marc-Emmanuel Bellemare et Monsieur Riad Khelifi pour toute l'aide qu'ils m'ont apportée durant ce projet. Je remercie également Mehdi Rahim pour son aide et ses conseils.

Je remercie les membres du jury Monsieur Salah Ait Cheikh, et Monsieur Mourad Adnane, pour avoir examiné et corrigé mon projet.

Je remercie également toute ma famille, mon frère, mes sœurs et Sid Ahmed. Ainsi que ma deuxième famille, Retima Houssam Eddine, Teniou Mounir, Rabehi Amine et Hettak Lydia pour tous les bons moments passés avec vous et leurs présences dans les moments les plus difficiles, je ne vous remercierai jamais assez.

Pour finir, je remercie également mes chères amies : Hani, Walid, Amina, Rimane, Mounira et Imène.

# **Table des matières**

### **Introduction générale 5**

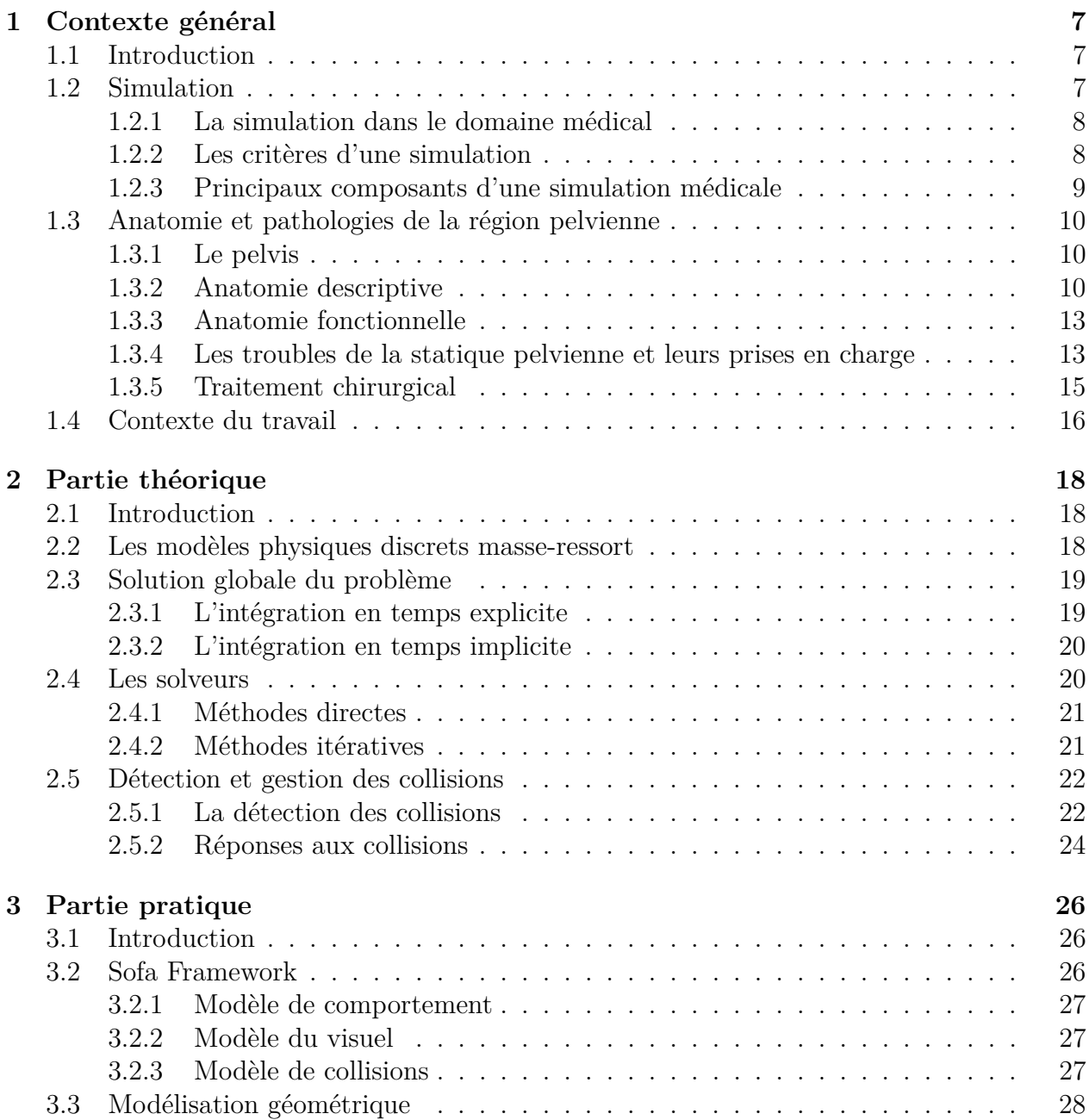

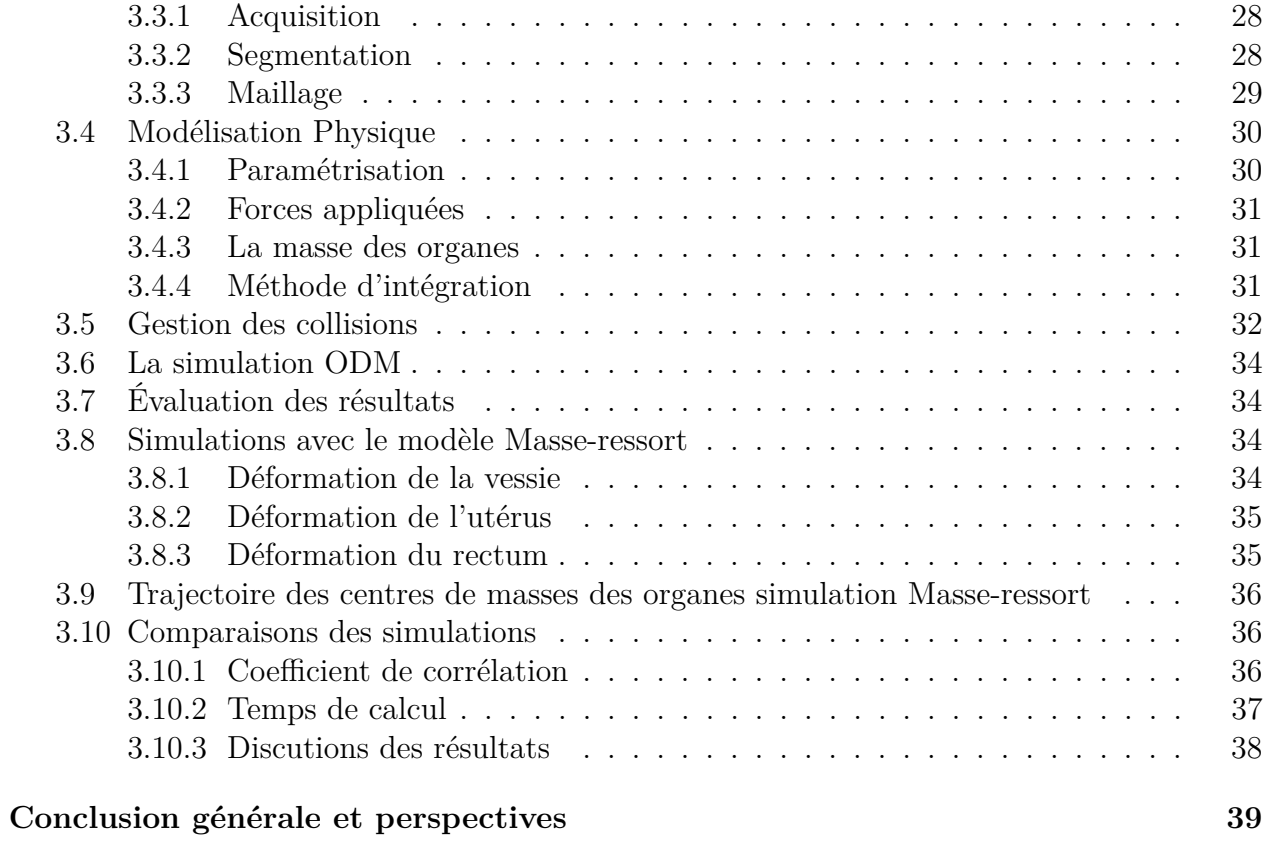

# **Table des figures**

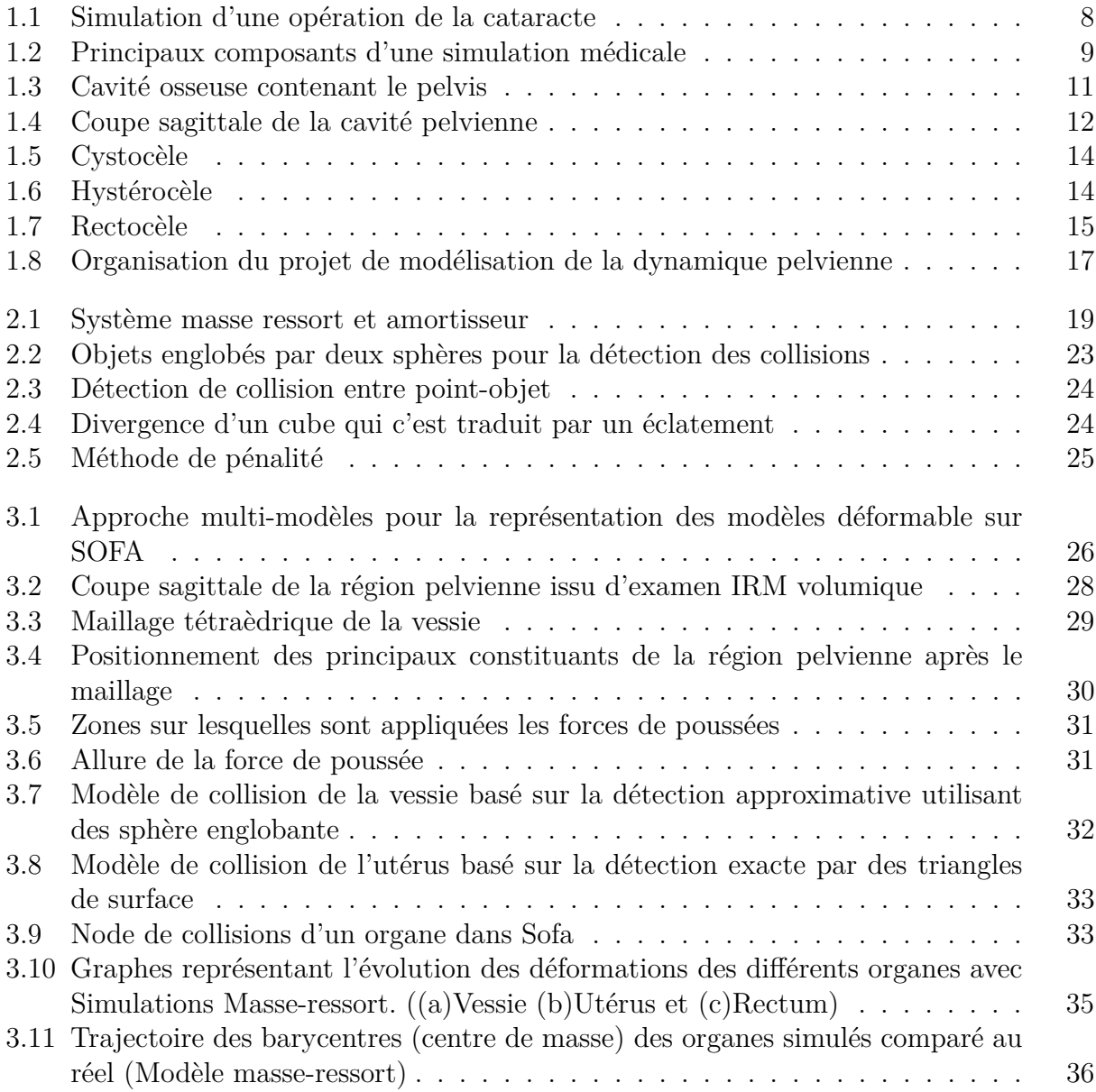

# **Liste des tableaux**

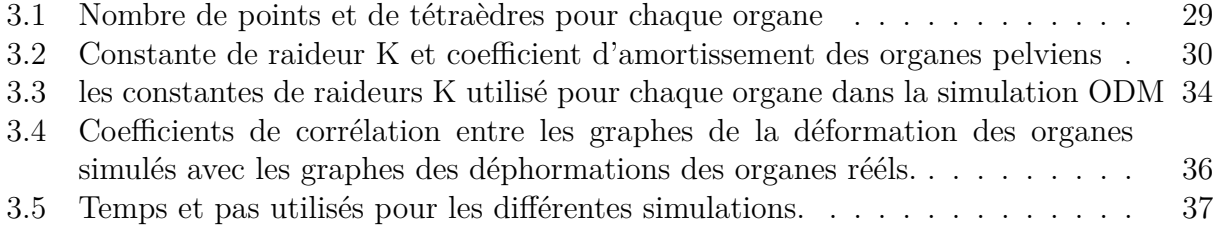

# **Introduction générale**

Des études statistiques évoquent qu'un tiers de la population féminine et que 60 pourcents des femmes ayant plus de 60 ans dans les pays "occidentaux" sont atteintes par des troubles des organes de la région pelvienne dont la physiopathologie est complexe et mal connue, ce qui rend la prise en charge délicate et le geste chirurgical incertain.

C'est pourquoi de nombreuses études se sont orientées vers la simulation comme étant une solution présentant des résultats moins coûteux et moins dangereux qui permettent de prévoir le geste médical, la réaction et le comportement des organes face à ce geste.

En effet, l'utilisation de l'outil informatique dans le domaine médical a conduit à un grand nombre d'avancées permettant de réduire le traumatisme des opérations, la durée d'hospitalisation et les risques d'erreurs. On peut citer, par exemple, les systèmes de guidage d'instruments qui aident le chirurgien à atteindre une cible précise. Une autre application intéressante est l'usage de bras robotisés pouvant assister la main humaine voire palier ses éventuelles imprécisions. La simulation a fait également son entrée au plus près du champ opératoire.

L'adaptation des méthodes de l'ingénierie mécanique traditionnelle à la simulation médicale et l'augmentation de la puissance des ordinateurs ont permis l'élaboration de nombreux modèles complexes tentant de décrire le comportement mécanique des structures anatomiques.

Le cadre général est appliqué à l'étude de la dynamique des organes pelviens à partir d'acquisitions IRM dynamiques. La cavité pelvienne regroupe des éléments de diverses natures dont des organes à tissus mous, ayant des fonctions physiologiques différentes. Parmi les pathologies pouvant affecter les organes pelviens, les troubles fonctionnels comme les prolapsus génitaux qui touchent une part importante de la population âgée.

Le but de notre travail est de développer une modélisation des organes pelviens de la femme. Cette modélisation sera spécifique ce qui veut dire que chaque patient aura son modèle propre à lui.

Il comprendra un modèle géométrique développé à partir de l'imagerie par résonance magnétique (IRM) et intègrera un modèle biomécanique spécifique à chaque organe.

Le travail que nous avons effectué est résumé dans ce manuscrit et qui se présente comme suit :

Dans la première partie, on présentera le contexte général du projet, dans lequel on donnera quelques détails concernant la simulation des objets 3D et leurs intérêts dans le domaine médical, on parlera par la suite de la problématique de ce projet liée au trouble de la statique des organes pelviens.

La deuxième partie, présentera en détail le modèle masse-ressort utilisé dans le travail,

nous présenterons par la suite les méthodes utilisées pour l'intégration des equations differentielles décrivant les transformations de l'objet 3D et enfin nous évoquerons les approches utilisées pour la détection et la gestion des collisions.

La troisième partie, comprendra l'approche pratique que nous avons effectuée, dans laquelle nous présenterons de la plateforme que nous avons utilisée pour l'élaboration de notre simulation. Ensuite, nous parlerons des différents paramètres choisis pour effectuer la modélisation géométrique et physique. Enfin, nous présenterons les résultats des déformations obtenus après simulation.

En quatrième partie, la conclusion présente une synthèse des travaux réalisés et des perspectives.

# **Chapitre 1**

# **Contexte général**

# **1.1 Introduction**

Le premier chapitre de ce document est consacré é la description du contexte générale de ce projet. Pour cela, nous allons d'abord commencer par donner quelques détails concernant la simulation des objets 3D et l'intérêt que porte ce genre de simulations dans plusieurs domaines. Nous aborderons par la suite la problématique de ce projet liée aux pathologies de la région pelvienne dans laquelle nous nous intéressons aux troubles de la statique des organes de cette région. Nous passerons ensuite é l'utilisation des modèles numériques et géométriques (simulations des organes pelviens en 3D) dans un contexte médicale qui consiste l'élaboration d'une simulation patient spécifique des organes de cette région.

## **1.2 Simulation**

L'expérimentation nous a permis de décrire des lois qui nous permettent de prédire avec précision la position et le comportement des objets. Grâce à l'outil informatique on peut modéliser ces lois et simuler leurs comportements ou nos objets virtuels seront semblables aux objets réels. On peut dire qu'une simulation est le calcul du mouvement et du comportement des objets virtuels au cours du temps. Ce calcul nous permettra donc d'avoir des informations supplémentaires sur notre objet telle que la vitesse ou les forces qui s'exercent sur lui, on peut ainsi reproduire n'importe quel évènement physique qui peut être décrit par des lois, afin d'apporter une aide majeure dans plusieurs domaines tels que le bâtiment , l'aéronautique, l'automobile la mécanique, l'hydraulique, la robotique, la médecine ...etc Notre intérêt se portera pour la simulation dans le domaine médicale, qui a pour but de reproduire le mouvement ou le comportement d'un ou de plusieurs organes pour aider les chirurgiens à mieux prévoir et optimiser leurs gestes lors d'une intervention chirurgicales, ce qui amènerai à une chirurgie moins invasive qui permettrons de réduire la douleur du patient et le temps de récupération. La simulation est ainsi un outil de planification efficace, moins couteux et moins dangereux c'est pourquoi de nombreuses recherches se sont portées sur ce domaine [1],[2],[3] et [4].

## **1.2.1 La simulation dans le domaine médical**

L'emploi d'un simulateur dans le domaine médicale peut se faire selon les manières suivantes :

#### **Assistance préopératoire**

Le chirurgien pourrait se porter vers l'aide d'un simulateur avant le début d'une intervention, il pourra ainsi prévoir ses gestes, les précaution à prendre, exploiter de nouvelles stratégies et choisir le matériel adapté. En outre, le simulateur fera un bon outil pédagogique pour les étudiants, il leurs permettra de mieux s'adapter, de compléter leurs formation plus rapidement et de les préparer aux différentes éventualités.

#### **Assistance per-opératoire**

Le simulateur peut aussi être employé lors des interventions chirurgicales, afin de mettre en pratique le travail du chirurgien. Le simulateur pourrait donner des images que le chirurgien n'a pas dans son champs de vision et l'aider à améliorer la qualité des soins. Il existe de nombreux travaux sur le sujet de la chirurgie assistée par ordinateur [5][6]et [7].

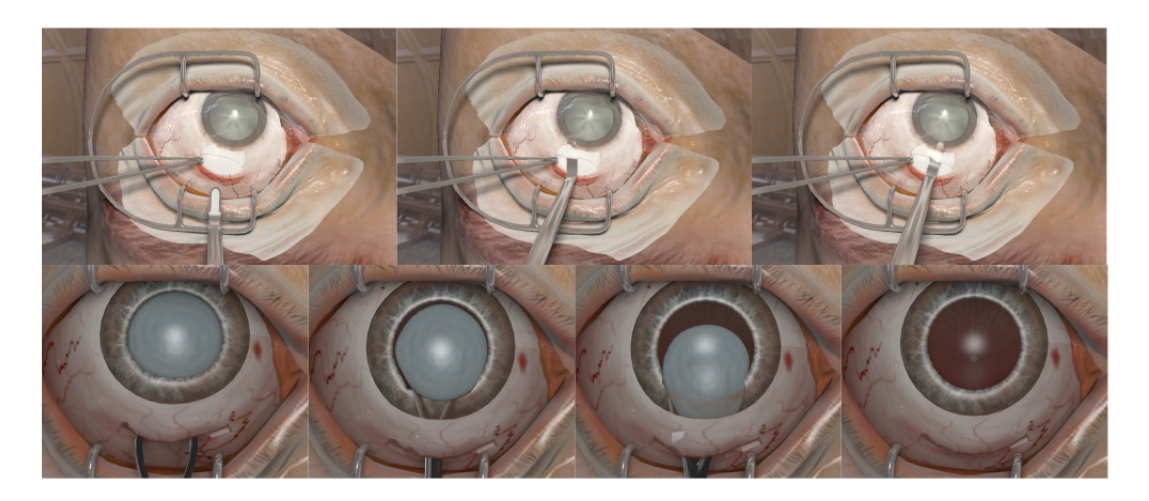

Figure 1.1 – Simulation d'une opération de la cataracte

#### **Assistance postopératoire**

Le simulateur est également utile même après l'opération, ou il permet de suivre le cas du patient après une intervention chirurgicale pour prédire ou prévoir l'évolution de la pathologie au long terme.

## **1.2.2 Les critères d'une simulation**

Une simulation médicale n'est guère une tâche facile, il faut tout de même relever plusieurs défis pour arriver à un modèle très proche de la réalité, pour cela il faut :

- Trouver les propriétés des tissus et des organes à simuler.

- Prendre en considération les phénomènes physiques tels que les frottements, les collisions et la déformation.

- Gérer les interactions entre les corps déformables et les changements de topologie dû à une découpe chirurgicale par exemple.

- Résoudre également le problème du temps de calcul et faire des simulations en temps réel.

- Enfin, rendre le contenu de la simulation interactif et facile à manipuler pour que le chirurgien n'ait pas besoin d'avoir une bonne maitrise de l'outil informatique pour pouvoir s'y adapter.

### **1.2.3 Principaux composants d'une simulation médicale**

Nous allons présenter ici d'une manière générale les principaux éléments figure (1.2) d'un modèle de simulation médicale :

#### **Modélisation de l'objet**

Dans un premier temps, il faut modéliser les objets en 3D, c'est à dire les reconstruire à partir des images réelles par exemple, reconstruire les organes pelviens à partir d'images 2D prises sous plusieurs angles à l'aide d'IRM, ce qui n'est pas une tâche facile en raison des variations importantes des contrastes dans les images IRM. Par conséquent, délimiter les contours des organes sur ce type d'images devient une tâche rude.

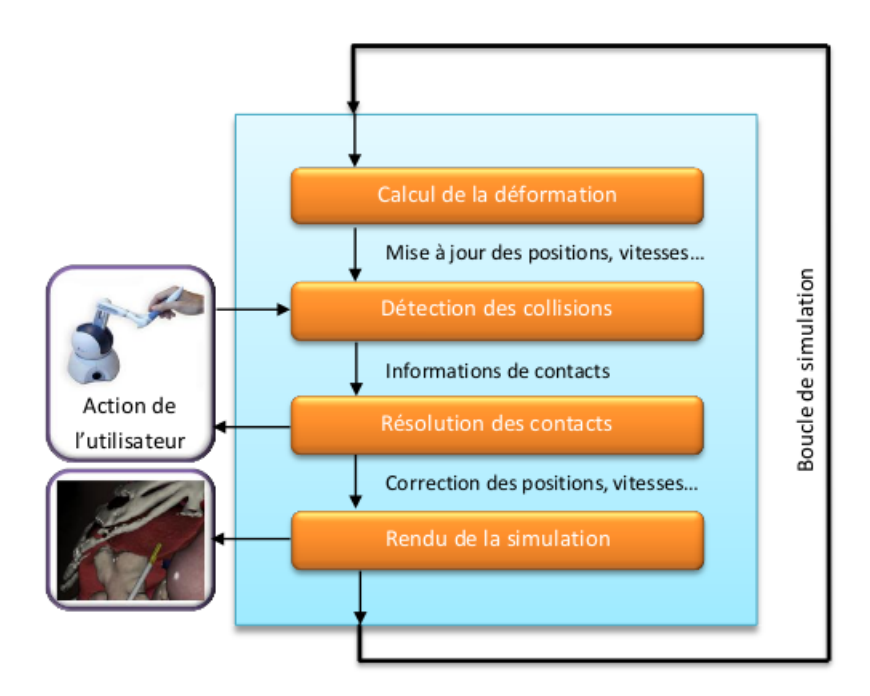

Figure 1.2 – Principaux composants d'une simulation médicale

#### **Calcul des déformations et des déplacements**

Après la reconstruction des objets en 3D, on doit définir leurs propriétés physiques et élaborer un modèle de comportement qui nous permettra de calculer les déplacements et les déformations de nos objets. La mise en équation de ces relations devra respecter un ensemble de lois physiques qu'il faut résoudre numériquement, donc il faut nécessairement trouver un compromis entre le temps et la précision du calcul.

#### **Détection des collisions**

La collision reste aussi un composant indispensable dans une simulation, lorsqu'on simule plusieurs organes on doit prendre en considération les collisions. Le modèle numérique ne calcule que les déplacements et les déformations des organes qui sont représentés par un nuage de points qui défini leurs positions dans l'espace, cependant lorsqu'on veut savoir si les objets sont en collision ou pas, on doit procéder au calcul géométrique pour savoir si un point de l'objet A est à l'intérieure ou à l'extérieure de l'objet B. Une fois cette collision détectée, il faut générer un modèle mécanique qui répond au comportement physique de l'objet.

#### **Résultats de la simulation**

Enfin, Après modélisation, gestion des déformations,des déplacements et des collisions nous passons à l'affichage des objets simulés, cette étape est indispensable car elle présente les résultats de la simulation. Ce qui nécessite des algorithmes robustes et très performants.

## **1.3 Anatomie et pathologies de la région pelvienne**

#### **1.3.1 Le pelvis**

Le pelvis ou petit bassin est le cadre osseux situé sous la cavité abdominale et au dessus des membres inférieurs, à la base du bassin osseux la cavité osseuse formée en avant et latéralement par les 2 os iliaques et en arrière par le sacrum comme le montre dans la figure (1.3). La partie terminale du tube digestif représente respectivement le rectum, les organes génitaux internes et la vessie. Le pelvis est fermé par un plancher musculaire, le muscle coccygien et le périnée, percé d'orifices pour le passage des conduits digestifs et uro-génitaux. Il est séparé de l'abdomen par le plan du détroit supérieur qui est un plan passant en avant par la symphyse pubienne et en arrière par le promontoire. L'étude de cette région est assez complexe ce qui exige l'intégration de plusieurs spécialités comme l'urologie, la gynécologie et la proctologie ceci est dû au fait qu'elle regroupe des structures anatomiques de différentes natures.

#### **1.3.2 Anatomie descriptive**

#### **Les Os**

Le pelvis osseux est la structure osseuse de la région pelvienne, il a une forme sensiblement hémisphérique et se compose du :

![](_page_13_Figure_0.jpeg)

Figure 1.3 – Cavité osseuse contenant le pelvis

- Sacrum : Il a une forme pyramidale, sa base est appelée le promontoire sacré et sa pointe l'apex. Il est situé entre les deux os iliaques pour former le bassin osseux.

- Le coccyx : Il a une forme triangulaire et se situe à l'extrémité de la colonne vertébrale et se compose de quatre à six vertèbres, nommées les vertèbres coccygiennes.

- Les os coxaux droit et gauche : sont formés d'une partie inférieure l'ischium, d'une partie supérieure l'ilium et du pubis en avant, Ils sont unis l'un à l'autre en avant par la symphyse pubienne et en arrière par le sacrum.

Le cadre osseux de la région pelvienne joue le rôle d'une très grande importance, du fait qu'il sert de support du poids du corps, il sert également de support pour le contenu de la cavité abdomino−pelvienne et permet le passage du fœtus lors de l'accouchement chez la femme.

#### **Les muscles**

Le pelvis osseux est formé des muscles suivants :

**Muscle élévateur de l'anus** c'est le muscle principal du plancher pelvien. Il est essentiel dans la statique pelvienne, et représente un système de soutien des organes pelviens. Il se décompose en deux parties, la partie pubo-coccygienne qu'on appelle la portion latérale et la partie pubo-rectal qu'on appelle la portion médiale.

**Muscle coccygien** Il est situé sur les faces latérales du sacrum et du coccyx au fond du pelvis et forme la partie dorsale du diaphragme pelvien.

**Muscle obturateur interne** Il se situe dans la partie latérale du pelvis osseux et sort de cette cavité par l'ouverture ischiatique.

**Muscle piriforme** c'est le muscle qui relie les jambes à la colonne vertébrale, il se situe dans la partie avant du sacrum.

#### **Principaux organes**

Les principaux organes du pelvis de la femme sont :

**La vessie** La vessie est un organe musculo-membraneux réservoir d'urine en arrière de la symphyse pubienne. Sa forme varie avec son état de réplétion et reçoit à sa partie supérieure les 2 uretères qui drainent l'urine sécrétée par les reins et donne naissance à l'urètre, conduit excréteur de la vessie.

La vessie est liée à l'ombilic par un ligament qu'on nomme l'ouraque. Le conduit permettant d'extraire l'urine de la vessie est l'urètre, ces deux organes sont limités par le col vésical.

![](_page_14_Figure_6.jpeg)

Figure 1.4 – Coupe sagittale de la cavité pelvienne

**L'utérus et le vagin** L'utérus est un organe musculaire creux qui se situe entre la vessie et le rectum. Sa fonction est de contenir l'embryon pendant la grossesse et à l'expulser pendant l'accouchement. Il se devise en deux. le corps qui est sa partie supérieure proche de la vessie et le col qui le relie au vagin.

Le vagin est un conduit musculo-membraneux caractérisé par sa capacité de dilatation importante, il se situe entre la vulve et le col utérin.

Le rectum Le segment terminal du tube digestif est le rectum, qui se situe entre le vagin par l'avant, le sacrum et le coccyx par l'arrière, il se forme de deux segments : l'ampoule rectale qui est la partie supérieure permettant le stockage des matières fécales en attente de la défécation et le canal anal qui est le segment inférieur ayant une géométrie très semblable à un cylindre, sa longueur moyenne est de 15 cm.

### **1.3.3 Anatomie fonctionnelle**

Dans la dynamique des organes pelviens il existe deux types d'efforts, l'effort de poussé et l'effort de retenue, ces deux efforts dépendent de la contraction ou de la dilatation du muscle élévateur qui joue un rôle essentiel lors de ces activités. On peut donc résumer ces deux efforts par :

#### **Effort de retenue**

On peut apercevoir ce phénomène lorsque le muscle élévateur de l'anus se contracte, ce qui entraine une remontée du bloc qui comprend la vessie, l'utérus et le rectum dont le vagin qui prend une forme verticale.

#### **Effort de poussée**

C'est l'effort aperçu lors d'une pression abdominale porté sur le pubis et sur la région ano-coccygienne, ce qui provoque aux organes pelviens en plus de leur mouvement une déformation morphologique. On peut également apercevoir le déplacement de tout le bloc vers l'arrière et le bas. Cet effort est essentiel lors de l'exonération (vidange). En outre, l'ouverture du canal anal ou de l'urètre est assuré par la contraction des muscles sphinctériens. Dans notre travail, nous allons nous intéresser à la résultante de la poussée qui se décompose en poussée diaphragmatique et en poussée abdominale.

### **1.3.4 Les troubles de la statique pelvienne et leurs prises en charge**

Les pathologies de la région pelvienne sont nombreuses parmi lesquelles on citera les tumeurs pelviennes, les malformations, les inflammations, les infections et pour finir les troubles fonctionnels de la statique pelvienne qui fera l'objet de notre étude. Il existe deux types de pathologies dans les troubles fonctionnels de la statique pelvienne :

#### **L'incontinence**

c'est la pathologie qui se traduit par la perte involontaire d'urine ou de matière fécale.

#### **Le prolapsus**

Il est défini comme étant une descente ou un déplacement anormal d'un ou de plusieurs organes du pelvis féminin. Notre étude portera sur la pathologie du prolapsus qui est parmi les pathologies les plus répendues, on compte trois types de prolapsus :

Le prolapsus de la vessie c'est une descente de la base vésicale qu'on appelle la cystocèle Figure (

4), ou encore l'urétrocèle qui se définit par la descente du col vésical, ses symptômes ressentis sont multiples, envie d'uriner, infections urinairs à répétition et une sensation de poids dans le bassin.

![](_page_16_Figure_4.jpeg)

Figure 1.5 – Cystocèle

Le prolapsus de l'utérus Il se caractérise par la descente du col utérin dans le vagin Figure (1.6), ses symptômes se traduit par une sensation de poids dans le bassin avec des saignements et la sortie d'une boule par le vagin dans le cas d'un stade très avancé.

![](_page_16_Figure_7.jpeg)

Figure 1.6 – Hystérocèle

Le prolapsus rectal c'est l'extériorisation du rectum à travers l'anus qu'on nomme la rectocèle Figure (1.7), ses symptômes sont traduits par la sortie d'une boule par l'arrière du vagin avec une sensation de pesanteur sur le bassin, on aperçoit également de fortes constipations.

![](_page_17_Figure_1.jpeg)

Figure 1.7 – Rectocèle

#### **1.3.5 Traitement chirurgical**

Seul un traitement chirurgical peut corriger anatomiquement les troubles de la statique pelvienne. Ce traitement peut être fait par voie haute ou par voie basse. Le choix de la voie dépend d'abord de la pathologie, du désir de la malade mais également de son âge et de son état général. Les voies basses ne permettant qu'une correction limitée des troubles anatomiques sont le plus souvent utilisées pour les femmes âgées ou ayant un risque opératoire élevé. Les voies hautes ont eu un essor récent depuis le développement de la chirurgie miniinvasive par coelioscopie.

La coelioscopie permet de pratiquer des interventions avec des instruments longs, insérés par des incisions de 5 à 12 mm. Le contrôle optique est fait par une caméra introduite en début d'intervention, le plus souvent dans la région ombilicale. Le traitement des troubles de la statique pelvienne, excepté celui des rectocèles isolées, est fait le plus souvent par voie abdominale, coelioscopique ou non.

Le but du traitement est de restaurer une anatomie normale. L'interposition de bandelettes prothétiques est fréquemment utilisée pour maintenir les organes prolabés en position anatomique; la bandelette est fixôee le plus souvent au promontoire réalisant une promontofixation.

Cette promontofixation se fait en général avec le vagin (colpopexie, figure 5) ou le rectum (rectopexie). Le traitement de l'élytrocèle nécessite la résection du cul-de-sac de Douglas ; la promontofixation permet de combler le cul-de-sac de Douglas. L'élytrocèle peut également être traité par voie vaginale par résection du cul-de-sac de Douglas et un renforcement de la cloison rectovaginale mais les récidives sont treès fréquentes.

Le traitement chirurgical permet de réduire considérablement les troubles de la statique pelvienne. Néanmoins il est pour le moment impossible en période préopératoire d'évaluer avec précision le résultat fonctionnel de la chirurgie. L'utilisation d'un modèle et la simulation de l'intervention pourrait permettre d'améliorer une telle évaluation et d'affiner ou de corriger les méthodes chirurgicales.

## **1.4 Contexte du travail**

Le projet Modélisation de la Dynamique Pelvienne (MoDyPe) est un projet réunissant 3 laboratoires scientifiques et 3 sites : Laboratoire des Sciences de l'information et des systèmes (LSIS), spécialisé dans les problématiques de traitement des images médicales et de modélisation géométrique ; le service de chirurgie digestive du CHU La Timone et un groupe de chercheurs spécialistes de la modélisation mécanique et des codes de calculs issus des laboratoires IBISC et LMEE. Les autres sites cliniques associés sont, le Service de Gynécologie du CHU de Nîmes et le service d'Urologie de l'hôpital Sainte Marguerite à Marseille apportant des spécialités cliniques complémentaires. Ce projet apporte une approche innovante dans un but de réaliser des modèles géométriques et physiques réalistes des principaux organes pelviens chez la femme, dans le cadre de la chirurgie minimalement invasive et les gestes médico-chirurgicaux assistés par ordinateur. Le contexte thérapeutique abordé est celui de la cure chirurgicale des troubles de la chirurgie pelvienne. Ces troubles dont la fréquence augmente avec le vieillissement de la population altèrent toujours la qualité de vie des malades. De plus, ces pathologies handicapantes et qui touchent une population grandissante ont des causes mal connues et les pratiques chirurgicales restent mal évaluées. Il s'agit alors de modéliser la dynamique des organes pelviens lors des efforts de poussée abdominale. Le mouvement complexe des organes est composé de déplacements et de déformations dont l'estimation par les cliniciens contribue au diagnostic . La modélisation de la dynamique des organes permet ensuite une simulation du mouvement de ces organes sous contrainte .

Le travail consiste donc à la réalisation d'un simulateur du comportement dynamique des organes pelviens permettant au chirurgien d'estimer l'impact fonctionnel de son geste avant sa réalisation. La démarche adoptée propose un simulateur non temps réel mais qui s'insère dans la routine clinique comme un outil de planification préopératoire patient spécifique. L'acquisition des données patient-spécifique est obtenue par une IRM volumique et une séquence IRM dynamique.

Le simulateur validé permettra l'extrapolation des simulations prenant en compte les contraintes supplémentaires introduites par la gestion des conséquences d'un geste chirurgical modifiant les rapports anatomiques initiaux des organes. Au-delà de la fidélité des paramètres mécaniques des modèles des organes, l'objectif du projet consiste au développement d'une solution conduisant à un comportement simulé dont le réalisme est mesuré objectivement par la confrontation à cette vérité terrain. Ce dernier point est obtenu grâce à la caractérisation de la dynamique des mouvements des organes. Comme l'on remarque sur la figure 1.8, l'acquisition des images se fait à l'aide d'une IRM volumique. A partir des images de sortie nous élaborerons un modèle en 3D des organes pelviens, un modèle géométrique sera ensuite établi où on fera un maillage volumique de l'organe, qui sera ensuite transmis dans un simulateur à partir duquel on va créer un modèle physique, pour pouvoir enfin faire une simulation tout en tenant compte des contraintes et des collisions. La paramétrisation se fera d'une manière manuelle au début pour pouvoir évaluer le simulateur, ensuite on se penchera sur une automatisation du processus. Le résultat de simulation sera évalué et comparé par rapport à une simulation réelle (patient spécifique) à l'aide d'un descripteur de forme 2D. De

![](_page_19_Figure_0.jpeg)

Figure 1.8 – Organisation du projet de modélisation de la dynamique pelvienne

nombreux descripteurs ont été exploités [8] qui, à partir d'une coupe sagittale des organes établie dans la simulation 3D, seront comparés avec les contours des organes extraits à partir des images IRM pour chaque instant t donné. Les résultats des descripteurs seront ensuite comparés aux déformations et aux déplacements réls de chaque organe. Le résultat de cette évaluation nous permettra de corriger les paramètres de la simulation physique.

# **Chapitre 2**

# **Partie théorique**

## **2.1 Introduction**

Le deuxième chapitre comportera la partie théorique de notre travail dans laquelle nous évoquerons les modèles mathématiques utilisés pour l'élaboration de la simulation. Pour cela nous avons opté pour le modèle masse-ressort. Nous commencerons, par énoncer les notions de bases du modèle discret masse-ressort.

Dans un second lieu nous présenterons le modèle des éléments finis Ensuite, nous présenterons les méthodes utilisées pour l'intégration de ces équations.

Enfin, nous présenterons la détection et la gestion des collisions.

## **2.2 Les modèles physiques discrets masse-ressort**

Une technique classique et connue pour la modélisation d'un objet déformable est le système masse-ressort, utilisée beaucoup du fait de sa simplicité d'implémentation et de son efficacité calculatoire.

Dans ce procédé, la géométrie est décrite par un réseau de masses reliées entre elles par des ressorts. La masse de l'objet déformable est ainsi discrétisée en n points de masse mi qui sont reliés par des ressorts sans masse.

La force F exercée à un instant t sur chaque masse par le ressort peut être décrite par :

$$
F_{ressort} = -kx\tag{2.1}
$$

où *k* est la constante de raideur du ressort, *x* représente l'étirement du ressort de sa position de repos. Le principe fondamental de la dynamique donne l'équation régissant le mouvement pour chaque point *i* :

$$
m_i \ddot{x}_i = F_i \tag{2.2}
$$

Nous savons que la masse attachée à un ressort a tendance à osciller. Si aucune mesure appropriée n'est prise, un réseau de ressorts se mettra alors à osciller. Pour éviter cela, un amortisseur est également ajouté entre chaque couple de masses (comme sur la figure 2.1).

La force créée par l'amortisseur agit pour réduire la vitesse et peut être exprimée en tant que :

$$
F_{amortisseur} = -d\dot{x}_i \tag{2.3}
$$

![](_page_21_Figure_0.jpeg)

Figure 2.1 – Système masse ressort et amortisseur

où *d* est la constante d'amortissement et *dotx* la dérivée de *x* par rapport au temps. l'équation fondamentale devient alors :

$$
F_i = Fint_i + Fext_i - d_i \dot{x}_i \tag{2.4}
$$

*F ext<sup>i</sup>* représente les forces extérieures au système. *F int<sup>i</sup>* est la force appliquée par les autres particules sur le point i. L'équation décrivant le mouvement du système devient alors :

$$
[M]\ddot{x} + [D]\dot{x} + [k]x = F_{ext} \tag{2.5}
$$

Comme ils ne dérivent pas des équations de la mécanique des milieux continus, les modèles masse-ressort ont une capacité limitée pour modéliser les différents aspects d'un matériau comme l'anisotropie, viscoélasticité.

# **2.3 Solution globale du problème**

Après avoir établi le système complet d'équations, nous allons présenter les techniques couramment utilisées pour résoudre ces équations. Ces techniques sont classées selon deux types d'approche explicites ou implicites et sont utilisées en analyse numérique pour obtenir des solutions numériques des équations différentielles ordinaires et partielles dépendant du temps. Nous commencerons par introduire la méthode la plus simple, la méthode d'Euler pour expliquer le concept d'une méthode explicite. Ensuite, la méthode de différence centrale sera détaillée. Nous décrivons ensuite quelques méthodes implicites, ce qui nous permet de mettre en évidence les avantages relatifs des deux types de méthode.

#### **2.3.1 L'intégration en temps explicite**

#### **La méthode d'Euler**

C'est une méthode numérique de premier ordre qui permet de résoudre des équations différentielles ordinaires (EDO) avec une valeur initiale donnée. C'est la méthode la plus explicite de base pour l'intégration numérique des équations différentielles ordinaires[9].

Soit l'équation différentielle de premier ordre suivante :

$$
\frac{\delta u}{\delta t} = f(t, u(t))\tag{2.6}
$$

avec  $U(t_0) = U_0$  on pose  $t_n = t_0 + \Delta t_n$  avec *n* entier  $\Delta t$  le pas temporelle. La solution à chaque instant sera donc :

$$
U_{n+1} = U_n + \Delta t f(t_n, U_n) \tag{2.7}
$$

Cette méthode est dite explicite car la nouvelle valeur *U<sup>n</sup>*+1 est défini par la valeur de *U<sup>n</sup>* à l'instant précédent.

Cependant, une équation d'ordre supérieur peut facilement être convertie en un système d'équations du premier ordre en introduisant des variables supplémentaires.

#### **La méthode de Runge-Kutta**

La méthode de Runge-Kutta classique d'ordre quatre est d'usage très fréquent, la solution par cette méthode donne :

$$
U_{n+1} = U_n + \Delta t \left(\frac{K_1 + 2K_2 + 2K_3 + K_4}{6}\right) \tag{2.8}
$$

ou  $K_1 = f(t_n, U_n)$  $K_2 = f(t_n + \frac{\Delta t}{2})$  $\frac{\Delta t}{2}$ ,  $U_n + \frac{\Delta t}{2}K_1$  $K_3 = f(t_n + \frac{\Delta t}{2})$  $\frac{\Delta t}{2}$ ,  $U_n + \frac{\Delta t}{2}K_2$  $K_1 = f(t_n + \Delta t, U_n + \Delta t K_3)$ 

#### **2.3.2 L'intégration en temps implicite**

#### **Méthode d'Euler implicite**

La solution par la méthode d'Euler implicite de l'équation différentielle (1) est [9] :

$$
U_{n+1} = U_n + \Delta t f(t_{n+1}, U_{n+1})
$$
\n(2.9)

On remarque qu'elle est similaire à la méthode d'Euler (standard), mais en diffère dans le terme  $f(t_{n+1}, U_{n+1})$  qui devient  $f(t_{n+1}, U_{n+1})$  la nouvelle approximation  $U_{n+1}$  apparaît sur les deux côtés de l'équation, et donc le procédé doit résoudre une équation algébrique pour les inconnus.

Malheureusement, nous devrons prendre un pas de temps très petit pour que la simulation ne diverge pas, ce qui est le cas avec les méthodes explicites, c'est pourquoi nous avons opté pour les méthodes d'intégrations implicites.

### **2.4 Les solveurs**

Dans cette partie nous allons chercher la solution x pour les systèmes d'équations linéaires, qui sont de la forme :

$$
Ax = B \tag{2.10}
$$

Le système peut déjà être linéaire par nature, ou a été linéarisé en utilisant des techniques telles que les méthodes de Newton-Raphson [10]. Si la matrice A est carrée, ce qui est le cas dans les méthodes d'éléments finis, le problème peut être écrit comme suit :

$$
x = A^{-1}B\tag{2.11}
$$

Pour résoudre ce type d'équation, il existe plusieurs méthodes numériques qu'on peut diviser en deux catégories méthodes directes et méthodes itératives :

#### **2.4.1 Méthodes directes**

#### **Décomposition LU**

Cette méthode consiste à décomposer A en un produit de deux matrices L et U :

$$
A = LU \tag{2.12}
$$

avec L une matrice triangulaire inférieure et U matrice triangulaire supérieure. Ainsi, le travail consiste à trouver ces matrices pour pouvoir ainsi résoudre :

$$
Ax = LUx = L(Ux) = Ly = B \tag{2.13}
$$

on résout *Ly* = *B* ainsi ensuite on passe à *Ux* = *y* Cette méthode consiste à trouver pour A qui est une matrice définie positive une matrice L triangulaire inférieure telle-que :

$$
A = LL^T \tag{2.14}
$$

De même que pour la décomposition LU, une décomposition de Cholesky peut être utilisée pour diviser une série d'équations en deux systèmes successifs mais plus simples.

#### **2.4.2 Méthodes itératives**

Ces méthodes tentent de résoudre les systèmes d'équations en trouvant des approximations successives de la solution à partir d'une estimation initiale. On présentera dans cette section, la méthode de Gauss-Seidel et la méthode du gradient conjugué (CG). En pratique, pour un grand système d'équations (comme souvent rencontré dans l'analyse par éléments finis), les méthodes directes prendraient trop de temps, c'est pourquoi on opte souvent à l'utilisation des méthodes itératives.

#### **Méthode de Gauss-Seidel**

Pour cette méthode, la convergence est garantie seulement si la matrice A est symétrique définie positive ou A est strictement diagonale dominante.

$$
x_i^{n+1} = \frac{1}{a_{ii}} [b_i - \sum_{j>i} a_{ij} x_j^n - \sum_{j\n(2.15)
$$

Avec *x<sup>i</sup>* les valeurs du vecteur *x*, les valeurs *aij* de la matrice *A* et les *b<sup>i</sup>* les valeurs du vecteur *B*

#### **Méthode du gradient conjugué (CG)**

Cette méthode n'est valable que si, la matrice A est symétrique et définie positive, on peut ainsi définir la fonction suivante :

$$
\phi(x) = \frac{1}{2}x^T A x - b^T x \tag{2.16}
$$

Soit *p<sup>k</sup>* une suite de vecteurs A-conjugués ceci est juste si :

$$
p_i^T A p_j = 0 \tag{2.17}
$$

pour tout  $i \neq j$ 

Grace à ces vecteurs de direction  $p_k$  on peut minimiser  $\phi(x)$  en seulement n pas, en minimisant successivement selon les n directions. Soit $x_0$  un point de départ et x la solution exacte du problème on définit ainsi

$$
x_{k+1} = xk + \alpha_k p_k \tag{2.18}
$$

ou *α<sup>k</sup>* est le scalaire minimisant qui est définit par :

$$
\alpha_k = -\frac{r_k^T p_k}{p_k^T A p_k} \tag{2.19}
$$

avec  $r_k$  le résidu du système linéaire est égal au gradient de  $\phi$  :

$$
\nabla \phi(x) = Ax - b = r(x) \tag{2.20}
$$

### **2.5 Détection et gestion des collisions**

La détection et la gestion des collisions sont les tâches les plus importantes dans une simulation médicale. Malgré leur importance, elles restent sans doute les étapes les plus complexes à mettre en œuvre et se présentent souvent comme étant les opérations qui consomment le plus de temps de calcul dans une simulation.

C'est pourquoi, de nombreuses études on été établie ces vingt dernières années, pour l'élaboration d'algorithme performant et rapide dans ce domaine [11], [12], [13], [14] et [15]. Nous allons présenter de manière globale les deux méthodes utilisées pour la détection des collisions qui sont comme suit :

#### **2.5.1 La détection des collisions**

Ils existent plusieurs manières et méthodes pour évaluer si deux objets sont rentrés en collision. Le principe est simple, il suffit de calculer la distance entre les points de la surface de l'objet A et les points de la surface de l'objet B, si un point dépasse la limite qui est la surface du second objet cela veut dire que les deux objets sont en collision et qu'il faudra par la suite gérer les déformations qu'elles vont engendrer. Pour évaluer cette distance, nous présentons les grands principes qu'utilisent ces algorithmes :

#### **Détection par approximation**

**Volumes englobant** C'est une méthode simple d'implémentation, son principe est d'englober l'objet qu'on veut simuler par un volume spécifique comme une sphère, un cube, une enveloppe convexe minimale ...etc.

Si l'on considère deux objets englobés par deux sphères de rayons R1 et R2 comme dans figure 2.2, la détection de collision se fait tout simplement par le calcul de la distance entre les deux centres des sphères et ensuite nous la comparons avec la somme des deux rayons si elle est inférieure à cette somme c'est qu'elles sont rentrées en collision.

![](_page_25_Figure_0.jpeg)

Figure 2.2 – Objets englobés par deux sphères pour la détection des collisions

On peut changer la forme de l'enveloppe qu'on veut utiliser, cela dépendra de la géométrie de notre objet à englober. Il existe également une autre méthode qui consiste à englober l'objet par des k-DOP [16].

#### **Détection exacte**

C'est une méthode qui consiste à calculer les distances entre les objets sans pour autant les englober avec des volumes comme présenté dans la méthode précédente, il s'agit alors de déterminer les éléments sommet, arête, facette permettant d'obtenir la plus petite distance. Pour cela on va sélection les éléments de la surface de nos deux objets et après évaluer les distances entre chaque paire d'éléments.

Afin d'expliquer cette méthode, prenons le cas le plus simple, dans lequel on doit faire la détection de collision entre un point et un objet. Ce cas est rencontré dans notre simulation d'organes déformables dans lesquels on a utilisé un maillage triangulaire de la surface.

La condition de collision se produit lorsque le point traverse la surface du triangle, pour détecter ce passage on lie les deux positions du point, actuelle et précédente par un segment et on fait un test d'intersection avec le triangle de la surface voir la figure 2.3 explique le processus.

Dans le cas où le segment traverse la surface de l'objet, on déterminera la profondeur de pénétration par la distance entre la nouvelle position du point et le point d'intersection. La détection de collision dépend donc du nombre de triangles de surface de l'organe déformable. Ce qui fait que la rapidité d'un algorithme de détection des collisions dépend de :

1. La taille de l'objet déformable et le nombre de triangles de la surface.

2. Le mouvement et la déformation de l'objet.

En effet, lorsque la détection ou la réaction des collisions échoue en raison de grandes vitesses ou des erreurs numériques, on aura une divergence de notre objet simulé qui se traduit par l'éclatement de l'objet comme montré dans la figure 2.4.

![](_page_26_Figure_0.jpeg)

Figure 2.3 – Détection de collision entre point-objet

![](_page_26_Figure_2.jpeg)

Figure 2.4 – Divergence d'un cube qui c'est traduit par un éclatement

#### **2.5.2 Réponses aux collisions**

Après détection de collision par l'une des deux méthodes présentées précédemment, il sera important de réagir face à ces collisions et rétablir une situation normale, pour cela ils existent plusieurs travaux qui ont été réalisés sur ce sujet, nous nous intéresserons à l'une des méthodes les plus classiques présentées par [11] qui est la méthode de la réponse par pénalité dont le principe est :

Lorsqu' une collision entre deux éléments d'un objet est détectée, on doit rétablir l'ordre normal c'est pourquoi on doit créer une force de répulsion, pour cela on introduit un ressort entre les deux primitives en contact comme sur la figure 2.5 ainsi une force va se créer sur chaque point de contact qui est de la forme :

$$
F = kx
$$

Où k est la constante de raideur du ressort et x la profondeur de pénétration entre les deux éléments.

![](_page_27_Figure_1.jpeg)

Figure 2.5 – Méthode de pénalité

Cette solution est connue pour sa simplicité et sa rapidité, mais présente toutefois de nombreux défauts comme le paramètre de rigidité de l'objet qui est caractérisé approximativement par la constante de raideur du ressort, cette constant présente également des défauts vue que si on choisie k très grand, la force de répulsion sera très grande et les objets vont se séparer de façon trop importante si dans le cas contraire on choisie k plus petit les objets vont rentrer en collision mais la répulsion sera très faible.

Cependant, elle reste tout de même très facile à implémenter, ce qui explique sa fréquente utilisation.

# **Chapitre 3**

# **Partie pratique**

## **3.1 Introduction**

Dans ce troisième chapitre, nous aborderons la partie pratique de notre travail. Nous débuterons par une présentation de la plateforme Sofa framework utilisée pour l'élaboration de la simulation.

Nous évoquerons par la suite la paramétrisation de notre simulation qui comprend les modèles géométriques, physiques et les collisions.

Enfin, nous présenterons les résultats de la simulation et nous ferons une comparaison avec les résultats obtenus avec l'ancienne simulation et la simulation par la méthode des éléments finis.

# **3.2 Sofa Framework**

Sofa est une plateforme open source qui rentre dans le projet libre développé par INRIA orienté spécialement pour le médical. Il a pour but le développement rapide de simulations en temps réel. Ce projet intègre de nombreux résultats performants [16], [17] et [18], il est aujourd'hui utilisé aussi bien dans des projets industriels que par des partenaires académiques. La force de ce projet réside dans une nouvelle approche qu'il apporte, qui est l'approche

![](_page_28_Figure_8.jpeg)

### Figure 3.1 – Approche multi-modèles pour la représentation des modèles déformable sur SOFA

mutli-modèles comme montrée dans la figure 3.1. Ainsi, on devra prendre en considération 3

modèles pour pouvoir mettre en simulation un objet sur cette plateforme, ces trois modèles sont :

#### **3.2.1 Modèle de comportement**

Ce modèle gère le comportement mécanique de notre objet simulé, dans lequel on choisira sa modélisation physique. On définira ainsi les paramètres mécaniques dans un node nommé mechanical objet qui nous donne la possibilité de gérer plusieurs paramètres telles que les forces internes, les forces externes appliquées, le positionnement, les transformations de taille ...etc. On peut également choisir un modèle de comportement tel que le modèle masse-ressort où on définira la masse de chaque particule et la raideur des ressorts qui relient les masses, ou bien choisir un modèle basé sur les éléments finis, dans lequel le module de Young et le coefficient de Poisson permettent de décrire respectivement la rigidité et la compressibilité relatives à notre objet. On choisira également le loader approprié à notre objet 3D car il existe différentes représentations parmi lesquelles on cite .obj, .off, . Vtk ...etc

L'importation de ces données doivent être prise en compte c'est pourquoi nous devrons définir la topologie du maillage utilisé. Enfin, on choisira la méthode numérique qui conviendra le mieux pour la résolution des équations différentielles.

#### **3.2.2 Modèle du visuel**

Ce modèle concerne l'aspect visuel de notre simulation, il sert à afficher la progression, la déformation et le déplacement de nos objet en fonction du temps.

On peut définir les paramètres visuels relatifs à chaque objet telle que la couleur ou la texture choisie pour cet objet.

Cependant, les résultats de la simulation dépendent des paramètres et des modèles choisis, on peut donc aussi bien avoir des simulations en temps réels, comme on peut avoir des simulations qui prondront plusieurs minutes voire plusieurs heures.

#### **3.2.3 Modèle de collisions**

C'est le modèle qui s'occupe de la détection et la gestion des contacts et collisions, il est établi sur plusieurs algorithmes de détection des collisions soit par détection approximative où on peut utiliser un modèle de volume englobant l'objet à simuler, soit par détection exacte où on va définir la surface de l'objet comme étant la surface de collision.

Ce modèle est très important dans une simulation médicale car on doit prendre en considération les contacts et les collisions entre organes-organes et organes-outils.

Tous ces modèles reposent sur la notion de mapping, qui permettent de transférer les forces mécaniques d'un modèle à un autre.

SOFA offre la possibilité d'écrire la simulation virtuelle et de définir les modèles utilisés au travers d'un fichier de simulation écrit en XML. La structure de ce fichier est défini par un scénographe. Il présente également une particularité open source qui nous permet d'intégrer plusieurs autres plug-in telles que les lois de comportement mécanique neo-Hooke, Mooney Rivlin ...etc et nous permettra d'évaluer les performances de notre plug-in.

# **3.3 Modélisation géométrique**

### **3.3.1 Acquisition**

L'acquisition des données se fait grâce à un examen IRM volumique, qui dure environ 4 à 5 min. L'IRM effectue alors un balayage de la région pelvienne dans laquelle on va avoir en sortie 100 à 120 coupes d'environ 1mm d'épaisseur, sagittale qui se présenteront sous forme de fichiers Dicom dont les coupes sont au format 256x256 pixels et sont codées en niveaux de gris sur 12 bits [19].

Pour une bonne apparition des organes, on introduit un gel dans le rectum, cette opération

![](_page_30_Picture_4.jpeg)

Figure 3.2 – Coupe sagittale de la région pelvienne issu d'examen IRM volumique

est nommée «balisage».

### **3.3.2 Segmentation**

Après récupération des données issues d'examen IRM volumique, on procède maintenant à la reconstruction des organes en 3D. Pour cela, on procède à la récupération des contours de chaque organe à partir des coupes sagittales. Nous avons choisi d'utiliser une méthode semi automatique, basée sur l'évolution d'un contour actif calculé avec la méthode des level-set [20].

L'évolution du contour est déterminée par l'équation différentielle suivante :

$$
\frac{\delta}{\delta t}C(u, v, t) = F\overrightarrow{N}
$$
\n(3.1)

ou *C*(*u, v, t*) décrit la surface du contour au cour du temps et *N* a normale unitaire de la surface et *F* la force exercée selon la normale. Pour réaliser la segmentation, nous avons utilisé un logiciel libre nommé ITK-SNAP qui intègre la méthode de segmentation que nous avons choisie, et en sortie on obtiendra les points de la surface de notre organe en 3D.

## **3.3.3 Maillage**

Après reconstitution de l'objet en 3D, nous obtiendrons un nuage de point en sortie, cette étape consiste donc à faire le maillage de l'organe à partir de ces points, pour cela nous avons opté pour un maillage volumique tétraédrique, qui consiste à faire la reconstitution du volume par des tétraèdres.

Il existe plusieurs types d'algorithmes qui permettent de faire un maillage tétraédrique, nous avons choisi de le réaliser par la méthode de Delaunay, dont le principe est de réaliser un maillage entre les points de façon à avoir l'angle le plus grand entre les arêtes des triangles [21].

Cet algorithme est implémenté dans un logiciel libre Tetgen [22] qu'on a utilisé pour réaliser le maillage de nos organes. Le nombre de points et de tétraèdres obtenu après exécution sont

![](_page_31_Figure_5.jpeg)

Figure 3.3 – Maillage tétraèdrique de la vessie

résumés dans le tableau suivant :

|            |       |      | vessie   Utérus   Rectum |
|------------|-------|------|--------------------------|
| Points     | 1839  | 1879 |                          |
| Tétraèdres | -5350 | 5754 | 2531                     |

Table 3.1 – Nombre de points et de tétraèdres pour chaque organe

Le périnée est modélisé par une succession d'hexaèdres reliés à l'avant aux pubis et à l'arrière au coccyx. Les parties inférieures du vagin et de la vessie sont modélisées géométriquement de manière simple en prolongeant manuellement chacun des deux organes par un hexaèdre jusqu'au périnée. Les muscles élévateurs gauche et droit sont modélisés géométriquement de manière simple par deux hexaèdres.

![](_page_32_Picture_0.jpeg)

Figure 3.4 – Positionnement des principaux constituants de la région pelvienne après le maillage

# **3.4 Modélisation Physique**

## **3.4.1 Paramétrisation**

Après plusieurs essais nous avons trouvé les paramètres qui correspondent au mieux aux caractéristiques biomécaniques des organes pelviens, qui sont la constante de raideur k des ressorts et le coefficient d'amortissement présenté dans le tableau suivant :

![](_page_32_Picture_94.jpeg)

Table 3.2 – Constante de raideur K et coefficient d'amortissement des organes pelviens

Comme le montre le tableau, nous avons choisi, la constante de raideur k la plus basse pour la vessie et le plancher qui sont les moins rigides et qui subissent le plus de déformation. L'utérus est plus rigide que la vessie et le rectum, c'est pourquoi nous avons choisie sa constant k à 400. Concernant, le coefficient d'amortissement, nous avons choisi 4 pour tous les éléments en raison de divergence du systeme.

### **3.4.2 Forces appliquées**

La force de poussée abdominale est appliquée sur la surface de la partie antérieure de l'utérus et de la vessie, tandis que la force exercée par le diaphragme est appliquée sur la surface de la partie supérieure de l'utérus comme montrée dans la figure 3.5.

![](_page_33_Figure_2.jpeg)

Figure 3.5 – Zones sur lesquelles sont appliquées les forces de poussées

Le profil est présenté dans la figure qui suit :

![](_page_33_Figure_5.jpeg)

Figure 3.6 – Allure de la force de poussée

#### **3.4.3 La masse des organes**

Nous n'avons pas pris en considération la masse de chaque organe vue qu'elle ne joue pas un grand rôle dans les déformations des organes dans la simulation, c'est pourquoi nous avons choisi une répartition de masse uniforme dans tous les organes avec une masse totale négligeable.

#### **3.4.4 Méthode d'intégration**

Comme évoqué dans le chapitre précèdent, ils existent plusieurs méthodes qui permettent de résoudre les équations différentielles qui décrivent les transformations que subies l'objet, la résolution de ces équations nécessite des méthodes d'intégration numérique, pour cela on doit procéder par deux approches implicites ou explicites. Nous avons exploité dans un premier lieu, l'approche explicite dans laquelle nous avons utilisé la méthode d'Euler explicite et Runge Kutta d'ordre 4 , mais il s'est avéré que le pas de temps utilisé devait être très petit pour que la simulation ne diverge pas, ce qui ralentirait le calcul, nous avons donc opté dans un second lieu pour la méthode d'intégration implicite d'Euler qui nous a permis de prendre un pas de temps assez élevé qui est de DT =0.05s sans qu'il y ait de divergence du système.

# **3.5 Gestion des collisions**

Pour la gestion des collisions dans le cas pratique, nous avons dans un premier lieu, exploité l'idée d'utiliser le modèle de détection des collisions approximatives qui est basé sur les sphères de collisions (figure 3.7), mais le résultat n'était pas satisfaisant vues que les sphères ne couvraient pas de façon exacte la surface de notre organe ce qui nous a mené à une détection de collision avant même le contact des deux surfaces ou bien que les deux organes se heurtent entre eux sans qu'il y est de collision détectée.

![](_page_34_Figure_3.jpeg)

Figure 3.7 – Modèle de collision de la vessie basé sur la détection approximative utilisant des sphère englobante

C'est pourquoi, nous nous sommes orientés vers le modèle de détection exacte qui a été présenté précédemment, pour cela nous avons choisie une surface de collision basée sur les triangles de surface de chaque organe comme montré dans la figure 3.8.

![](_page_35_Picture_0.jpeg)

Figure 3.8 – Modèle de collision de l'utérus basé sur la détection exacte par des triangles de surface

le node du modèle de collision utilisé pour la simulation après implémentation sur Sofa est présenté dans la figure 3.9.

![](_page_35_Figure_3.jpeg)

Figure 3.9 – Node de collisions d'un organe dans Sofa

Comme le montre la figure (3.9), on a utilisé les deux modules MeshLoader et Mesh-Topology pour l'importation des points et du maillage représentant notre organe, le modèle de collisions utilisé est géré par les 3 modules TtriangleModel, LineModel et PointModel.

# **3.6 La simulation ODM**

La simulation nommée ODM a été établie par [19] dans le cadre du même projet, la reconstruction de l'organe en 3D s'est faite de la même manière et le même maillage volumique fait par des tétraèdres a été utilisée ce qui veut dire la même modélisation géométrique. Cependant, le modèle masse-ressort a été utilisé à la place du modèle éléments finis le tableau suivant résume les différents paramètres des ressorts choisis pour la modélisation de chaque organe :

![](_page_36_Picture_144.jpeg)

Table 3.3 – les constantes de raideurs K utilisé pour chaque organe dans la simulation ODM

Enfin, la résolution des équations différentielles s'est fait grâce à la méthode explicite Runge Kutta d'ordre 4 avec un pas de temps choisi *δT* = 0*.*005*s*.

# **3.7 Évaluation des résultats**

Dans cette section nous nous intéresserons à l'évaluation des résultats, pour cela nous ferons la comparaison des résultats obtenus par simulation et ceux obtenus à partir des images IRM réelles, nous allons exploiter le travail fait par [23] en sujet de thèse et travaillant sur le même projet dont le thème s'intitule "la caractérisation de la dynamique des déformations de contours, Application à l'imagerie pelvienne".

Le principe est basé sur les descripteurs de formes 2D, qui sont des éléments numériques scalaires ou vecteurs caractérisant l'aspect des formes, ils peuvent être utilisés dans plusieurs cas, telle que la reconnaissance de forme, la classification, la compression, le tatouage, l'indexation, le suivi et la segmentation.

Dans notre cas, nous les utiliserons pour l'imagerie pelvienne, ils vont nous permettre de faire la comparaison des résultats à partir des contours. Il existe plusieurs ouvrages et publications présentant les méthodes d'analyse de formes parmi lesquels on cite [24] [25] et [26].

## **3.8 Simulations avec le modèle Masse-ressort**

La figure (3.10), présente les graphes de déformations de la vessie, de l'utérus et du rectum qui sont évaluées à partir des descripteurs de Fourier. Les graphes en rouge représentent les déformations des organes dans la vérité terrain, c'est à dire à partir des images IRM et en bleu les graphes de déformations des organes dans la simulation, on remarque que :

#### **3.8.1 Déformation de la vessie**

Les deux graphes de la vessie évoluent presque de la même manière, au début de la simulation jusqu'à t=2s où on remarque une diminution des déformations de la simulation tandis que les déformations réelles ne cessent d'augmenter, cette diminution va se produire

![](_page_37_Figure_0.jpeg)

Figure 3.10 – Graphes représentant l'évolution des déformations des différents organes avec Simulations Masse-ressort. ((a)Vessie (b)Utérus et (c)Rectum)

jusqu'à t =4s où elle va reprendre l'allure des déformations réelles. Cependant, l'amplitude des déformations de la simulation reste sans doute très faible comparée aux résultats obtenus dans la réalité. Le taux de corrélation des deux graphes est de 72% (Tableau 3.4).

### **3.8.2 Déformation de l'utérus**

D'après la figure 3.10.B, on remarque que les deux graphes varient d'une manière presque similaires c'est le cas entre l'intervalle de temps t=[0,4s], mais l'amplitude des déformations obtenues en simulation reste faible, comparée au déformations réelles.  $T=[4,8s]$  les déformations vont rester plus au moins constantes, malgré une légère diminution des déformations dans la simulation. Cependant, à partir t=8s les déformations réelles vont rester constantes tandis que les déformations de la simulation vont progresser. Le taux de corrélation des deux graphes est de 84% (Tableau 3.4).

#### **3.8.3 Déformation du rectum**

Les graphes de la figure 3.10.C évoluent d'une manière similaire dans l'intervalle de temps t=[0,3s], mais une diminution brusque va se produire dans l'évolution des déformations de la simulation dans l'intervalle de temps  $t = 3.5s$ . Les déformations vont reprendre à progresser entre t=[5,8s] et vont diminuer encore une fois après cet intervalle jusqu'à la fin de la simulation. En ce qui concerne les déformations réelles, elles vont continuer à progresser jusqu'à t=8s et resteront par la suite constantes jusqu'à la fin de l'examen. Le taux de corrélation obtenu des deux graphes est de 84.45% (Tableau 3.4).

# **3.9 Trajectoire des centres de masses des organes simulation Masse-ressort**

![](_page_38_Figure_1.jpeg)

Figure 3.11 – Trajectoire des barycentres (centre de masse) des organes simulés comparé au réel (Modèle masse-ressort)

Comme montré dans la figure (3.11), on remarque que la trajectoire des centres de masses des différents organes simulés varie très peu contrairement au mouvement des organes dans la réalité terrain. C'est le cas pour la vessie où on remarque que le centre de masses reste presque inchangé. Pour ce qui est de l'utérus, il présente plus de déplacement que celui de la vessie mais reste très faible. En contre partie, le centre de masse du rectum se déplace mais la trajectoire n'est pas corrélée à la trajectoire réelle, ce qui nous amène à dire que les trajectoires des centres de masse des organes simulés ne coordonnent pas de façon globale avec la réalité et leur mouvement reste sans doute très faible.

# **3.10 Comparaisons des simulations**

### **3.10.1 Coefficient de corrélation**

|                   | Masse-ressort   ODM |           | FEM        |
|-------------------|---------------------|-----------|------------|
| Vessie            | $72\%$              | 70.26 \%  | 84.37\%    |
| Utérus            | 84.89 %             | $11.42\%$ | 86.14\%    |
| Rectum   $71.5\%$ |                     | 84.45 %   | $ 97.36\%$ |

Table 3.4 – Coefficients de corrélation entre les graphes de la déformation des organes simulés avec les graphes des déphormations des organes rééls.

Le tableau (3.4) présente les coefficients de corrélation entre les graphes de déformation des organes simulés et les graphes des déformations réelles, on remarque donc que pour la vessie le coefficient de corrélation est de 72 % pour notre simulation masse-ressort, 70.26 % pour l'ancienne simulation ODM et 84.37 % pour la simulation avec le modèle des éléments finis, ce qui nous laisse dire que les déformations de la vessie avec la méthode des éléments finis sont plus précises que les deux autres méthodes utilisées. Pour ce qui est de l'utérus, on remarque que les deux graphes sont le plus corrélés avec la méthode des éléments finis, le coefficient de corrélation est de 86.14 % tandis qu'il est de 84.89 % pour la simulation avec le modèle masse-ressort et de 11.42 % avec l'ancienne simulation. Concernant le rectum, le modèle éléments finis présente une corrélation entre les deux graphes de 97.36 % qui est un résultat surprenant, pour l'ancienne simulation la corrélation est de 84.45 % et 71.5% pour notre modèle masse-ressort. Après évaluation des coefficients de corrélation pour chaque organe par les différents modèles, nous pouvons conclure que la modèle éléments finis reste le plus précis en ce qui concerne les déformations. Cependant, malgré une bonne corrélation entre les graphes, il reste toujours le problème de l'amplitude des déformations. Il faut donc résoudre ce problème pour pouvoir s'approcher beaucoup plus du modèle réel.

#### **3.10.2 Temps de calcul**

|                     | Masse-ressort   ODM |                    | FEM |
|---------------------|---------------------|--------------------|-----|
| Temps de simulation | 1h                  | $10h\%$   3m30     |     |
| $Pas$ (temps)       | 0.0005s             | $0.005s$   $0.05s$ |     |

Table 3.5 – Temps et pas utilisés pour les différentes simulations.

Nous remarquons dans le tableau (3.5) qui présente le temps et le pas de calcul des différentes simulations que les meilleurs résultats concernant le temps de calcul a été obtenu avec le modèle des élément finis malgré que cette méthode présente une précision nettement meilleure que les deux autres simulations qui sont basées sur le modèle masse-ressort, ce qui veut dire plus de calcul mais nous avons pu utiliser un pas de temps de 0.05s pour la simulation avec ce modèle qui est plus grand que les deux autres simulations qui sont de 0.0005s pour notre modèle masse ressort et 0.005 pour l'ancienne simulation ODM ce qui nous a permis d'avoir un temps de calcul assez petit. Les deux autres simulations basées sur le modèle masse-ressort, devraient présenter théoriquement un temps de calcul assez petit par rapport à la simulation FEM, mais cela n'a pas été le cas en pratique, ceci est dû au pas de temps qui a été plus grand pour le modèle FEM. Cependant, malgré un pas de temps plus petit avec notre simulation masse-ressort, nous avons obtenu un temps de calcul 10 fois plus petit que la simulation ODM, qui était de l'ordre de 10h, ceci est dû à la modélisation de la simulation faite sur la plate-forme SOFA, en effet Sofa présente des plugins optimisés destinés à la modélisation des simulations médicales en temps réel. Ses algorithmes sont optimisés de manière à résoudre les équations différentielles qui décrivent le système de la manière la plus rapide possible, mais cela ne résout toujours pas le problème de la divergence des simulations, ce qui révèle malgré tout une difficulté à trouver un compromis entre les algorithmes, le modèle, les paramètres et le pas de temps à utiliser, ce qui nous amène à dire que dans notre cas nous voulons améliorer dans en premier lieu le temps de calcul des simulations et le diminuer à quelques minutes comme nous l'avons fait avec le modèle FEM, pour pouvoir par la suite penser a rendre la simulation en temps réel.

#### **3.10.3 Discutions des résultats**

D'après les résultats obtenus, des trois simulations nous remarquons que la modèle basé sur les élément finis présente des résultats meilleurs en ce qui concerne, les déformations , le temps et le pas de calcul, ce qui nous amène à dire que la simulation FEM reste la plus précise, par rapport aux deux autres simulations masse-ressort. L'implémentation sur Sofa de la simulation masse-ressort, nous a permis d'obtenir de meilleurs résultats que l'ancienne simulation ODM nous avons pu diminuer de dix fois le temps de calcul malgré un pas de temps très petit, et obtenu des déformation nettement meilleures que celles obtenues par ODM qui avaient une allure linéaire.

Cependant, l'ancienne simulation ODM présente de meilleurs résultats concernant la trajectoire des barycentres où on a observé une bonne corrélation avec les trajectoires réelles, malgré que le modèle FEM présente des résultats meilleurs que ceux obtenus avec le modèle masse-ressort où on avait remarqué que le centre de masses restait presque à la même position initiale et se déplaçait très peu contrairement aux résultats réels, c'est pourquoi nous devrons améliorer les trajectoires des centres de masses en augmentant les forces externes appliquées sur l'utérus et sur la vessie, et diminuer la rigidité du plancher pour avoir une bonne descente des organes.

# **Conclusion générale et perspectives**

Dans ce projet, nous avons répondu à la problématique liée à la simulation de la dynamique des organes pelviens. Nous avons modélisé les tissus de la région pelvienne et simulé leurs comportements sous contraintes de poussée. Pour cela nous avons commencé par faire la segmentation des données à partir des IRM dynamiques et nous avons effectué une reconstruction des organes en 3D grâce à l'approche des contours actif basé sur les level-set, nous avons ensuite établi la modélisation géométrique à partir de tétraèdres et enfin la modélisation physique par implémentation sur la plateforme Sofa, Nous avons choisi d'effectuer la simulation par l'ancienne approche qui est le modèle masse-ressort, l'utilisation du modèle des éléments finis c'est faite dans la partie PFE.

Nous avons ensuite extrait et évalué les résultats de la simulation grâce au descripteur 2D, pour cela nous avons effectué une coupe sagittale des organes simulés.

Les résultats obtenus, ont montré que les déformations des 3 organes sont corrélés avec les déformations extraites des IRM mais ne presente pas la même corrélation que les résultats obtenus par le modèle FEM, ceci prouve encore une fois que le modèle FEM présente des résultats plus précis en terme de déformation. Le temps de calcul a aussi été réduit, d'une dizaine d'heures à une heure avec un pas de calcul petit par rapport au autres simulations.

Par contre, la trajectoire suivie par les centres de masses de chaque organe, n'est pas corrélée avec les trajectoires suivies par les organes réels voir meme inchangé ce qui n'est pas le cas de la simulation ODM qui présente de meilleurs résultats dans ce contexte.

Ainsi, il s'avère que le modèle FEM est le mieux adapté à notre projet car il présente les meilleurs résultats.

En perspective, il faudrait envisager de trouver les paramètres qui s'approchent le plus du réel pour pouvoir l'améliorer, d'utiliser les lois de comportement hyper-élastique et enfin appliquer sur plusieurs patients pour étudier la reproductibilité et valider le modèle. Ainsi nous pourrons automatiser les procédures par une qualité de segmentation meilleure et une corrélation meilleure des simulations avec les transformations réelles. La précision d'évaluation des résultats pourra ainsi être augmentée en utilisant les descripteurs de formes 3D[27].

# **Bibliographie**

- [1] G. San Vicente, C. Buchart, D. Borro, and J. Celigüeta, "Maxillofacial surgery simulation using a mass-spring model derived from continuum and the scaled displacement method," *International journal of computer assisted radiology and surgery*, vol. 4, no. 1, pp. 89–98, 2009.
- [2] M. Lerotic, S.-L. Lee, J. Keegan, and G.-Z. Yang, "Image constrained finite element modelling for real-time surgical simulation and guidance," in *Biomedical Imaging : From Nano to Macro, 2009. ISBI'09. IEEE International Symposium on*, pp. 1063–1066, IEEE, 2009.
- [3] F. JAILLET, "Modélisation bio-mécanique des tissus cérébraux.,"
- [4] R. Buttin, F. Zara, B. Shariat, T. Redarce, G. Grangé, *et al.*, "Simulation biomécanique de la descente foetale sans trajectoire théorique imposée," *Revue Electronique Francophone d'Informatique Graphique*, vol. 5, no. 2, pp. 1–13, 2011.
- [5] N. Sugita, N. Matsuda, S. Warisawa, M. Mitsuishi, T. Inoue, K. Kuramoto, Y. Nakashima, K. Tanimoto, K. Fujiwara, N. Abe, *et al.*, "Development of a computerintegrated minimally invasive surgical system for knee arthroplasty," in *Biomedical Robotics and Biomechatronics, 2006. BioRob 2006. The First IEEE/RAS-EMBS International Conference on*, pp. 323–328, IEEE, 2006.
- [6] N. T. Pallath and T. Thomas, "Real time computer assisted surgical navigation," in *Data Science & Engineering (ICDSE), 2012 International Conference on*, pp. 128–133, IEEE, 2012.
- [7] M.-f. Li and R.-f. Tong, "Cass : A computer aided surgical system based on 3d medical images," in *Next Generation Information Technology (ICNIT), 2011 The 2nd International Conference on*, pp. 1–5, IEEE, 2011.
- [8] H. Delingette, S. Cotin, and N. Ayache, "A hybrid elastic model allowing real-time cutting, deformations and force-feedback for surgery training and simulation," in *Computer animation, 1999. Proceedings*, pp. 70–81, IEEE, 1999.
- [9] J. C. Butcher, *Numerical methods for ordinary differential equations*. John Wiley & Sons, 2008.
- [10] C.Delenne, *Méthode numérique de base, support de cours*. polytech' Montpellier, 2008.
- [11] F. Faure, S. Barbier, J. Allard, and F. Falipou, "Image-based collision detection and response between arbitrary volume objects," in *Proceedings of the 2008 ACM SIG-GRAPH/Eurographics Symposium on Computer Animation*, pp. 155–162, Eurographics Association, 2008.
- [12] M. Teschner, S. Kimmerle, B. Heidelberger, G. Zachmann, L. Raghupathi, A. Fuhrmann, M.-P. Cani, F. Faure, N. Magnenat-Thalmann, W. Strasser, *et al.*, "Collision detection for deformable objects," in *Computer Graphics Forum*, vol. 24, pp. 61–81, Wiley Online Library, 2005.
- [13] M. C. Lin and D. Manocha, "Collision and proximity queries," 2003.
- [14] P. Jiménez, F. Thomas, and C. Torras, "3d collision detection : a survey," *Computers & Graphics*, vol. 25, no. 2, pp. 269–285, 2001.
- [15] M. Lin and S. Gottschalk, "Collision detection between geometric models : A survey," in *Proc. of IMA Conference on Mathematics of Surfaces*, vol. 1, pp. 602–608, 1998.
- [16] O. Comas, Z. A. Taylor, J. Allard, S. Ourselin, S. Cotin, and J. Passenger, "Efficient nonlinear fem for soft tissue modelling and its gpu implementation within the open source framework sofa," in *Biomedical Simulation*, pp. 28–39, Springer, 2008.
- [17] G. Saupin, C. Duriez, and S. Cotin, "Contact model for haptic medical simulations," in *Biomedical Simulation*, pp. 157–165, Springer, 2008.
- [18] D. Bartz, C. Botha, J. Hornegger, R. Machiraju, A. Wiebel, and B. Preim, "Interactive real time simulation of cardiac radio-frequency ablation," 2010.
- [19] M. Laurent, "Modélisation des organes de la région du petit bassin," 2006.
- [20] J. A. Sethian, *Level set methods and fast marching methods : evolving interfaces in computational geometry, fluid mechanics, computer vision, and materials science*, vol. 3. Cambridge university press, 1999.
- [21] J. R. Shewchuk, "Tetrahedral mesh generation by delaunay refinement," in *Proceedings of the fourteenth annual symposium on Computational geometry*, pp. 86–95, ACM, 1998.
- [22] H. Si and A. TetGen, "A quality tetrahedral mesh generator and three-dimensional delaunay triangulator," *Weierstrass Institute for Applied Analysis and Stochastic, Berlin, Germany*, 2006.
- [23] R. Mehdi, *Caractérisation de la dynamique des déformations de contours. Application à l'imagerie pelvienne*. PhD thesis, 2012.
- [24] R. C. Veltkamp and M. Hagedoorn, "Shape similarity measures, properties and constructions," in *Advances in visual information systems*, pp. 467–476, Springer, 2000.
- [25] S. Loncaric, "A survey of shape analysis techniques," *Pattern recognition*, vol. 31, no. 8, pp. 983–1001, 1998.
- [26] J. Minguez, L. Montesano, and F. Lamiraux, "Metric-based iterative closest point scan matching for sensor displacement estimation," *Robotics, IEEE Transactions on*, vol. 22, no. 5, pp. 1047–1054, 2006.
- [27] A. Rabehi, "Distance entre formes et caractérisation de séquences temporelles de déformations," 2013.